**Arbeitsblatt**

## Stellenanzeigen verstehen

*Stellenangebote solltest du dir genau anschauen. Sie verraten dir, welche Anforderungen ein Betrieb an die Bewerberinnen und Bewerber stellt.*

## **Übung: Eine Stellenanzeige auswerten**

**Schritt 1:** Lies die Stellenanzeige. Schau dir die Textstellen an, in denen Anforderungen an Bewerberinnen und Bewerber genannt werden. Trage die Anforderungen in der Tabelle in die Spalte **Das ist verlangt** ein.

**Schritt 2:** Welche Anforderungen kannst du mit einem Zeugnis oder Praktikumsnachweis belegen? Auf welche Voraussetzungen gehst du im Bewerbungsanschreiben ein? Kreuze an.

## **Stellenanzeige der PackAn GmbH in Musterstadt**

Wir sind die PackAn GmbH in Musterstadt und seit über 20 Jahren der führende Hersteller von Versandverpackungen aus Well- und Vollpappe. Wir bieten unseren Kunden in den Produktionsstufen Drucken, Stanzen und Kleben ein umfassendes Dienstleistungsangebot.

Zum 1. September 2023 suchen wir eine/n Auszubildende/n zum Packmitteltechnologen/zur Packmitteltechnologin (m/w/d). Sie haben ein großes Interesse an technischen Sachverhalten, sind handwerklich geschickt und können mindestens einen guten Hauptschulabschluss vorweisen? Zählen außerdem Teamfähigkeit und Verantwortungsbewusstsein zu ihren Stärken?

Dann senden Sie ihre aussagekräftige Bewerbung an personal@<mailmuster>.de.

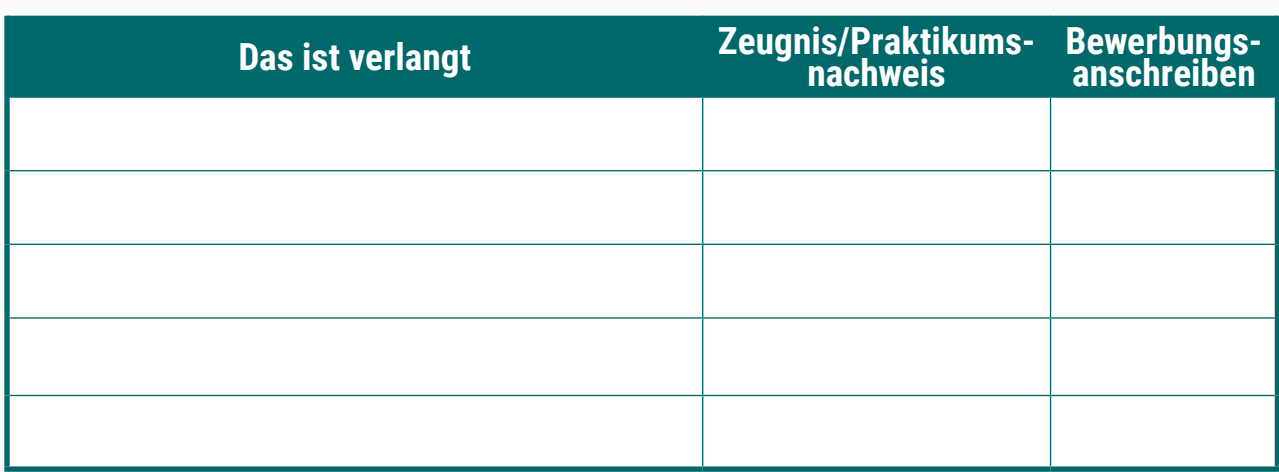

## Wie du Anforderungen in einer Bewerbung belegst

- » Du hast zum Beispiel handwerkliches Geschick in einem Praktikum bewiesen? Füge die Praktikumsbescheinigung deiner Bewerbung bei.
- » Du engagierst dich freiwillig, zum Beispiel in der Technik-AG deiner Schule? Lass dir darüber eine Bescheinigung ausstellen und lege sie der Bewerbung bei.
- » Du hast für eine Stärke keine schriftliche Bestätigung? Zeige im Bewerbungsanschreiben an einem Beispiel, dass du diese Stärken mitbringst.

Lösungen zum Arbeitsblatt: **[planet-beruf.de » Downloads](https://planet-beruf.de/schuelerinnen/downloads)**